# MFDeploy Crack [Mac/Win] [Latest 2022]

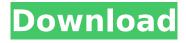

## MFDeploy Crack + Free Download PC/Windows (2022)

MFDeploy is a self-contained tool that allows users to manage memory from the comfort of Windows environment. The most common feature of the tool is its ability to flash new binaries to a Micro Framework device. The target Micro Framework device is not detected. The following sections describe how to use the tool to flash a new binary. After flashing is complete, the device can be reinitialized and a new MCB-based application can be uploaded. The MFDeploy tool is packaged with the.NET Micro Framework 2.0 SDK. The MFDeploy package is unpacked into your distribution folder. Open a command prompt and navigate to the distribution folder of the MFDeploy tool. Run the MFDeploy tool as a local administrator. This is a necessary step only if you are deploying the tool to a development device. "Create Error Dump:" By default, the tool will create a log file (with the log extension) in the current working directory if any errors occur. "Flash:" The device will be rebooted. If your device has a Windows menu, select the System menu, and click Exit. The device will exit and the tool will reload and perform the new flash. "Flash Log:" After the flash is complete, the tool will create a new log file (with the log extension) in the current working directory. "Reset Device:" The device will restart. Once the device re-boots, the tool will automatically start and be able to continue with the reset. "Restore Log:" The reset log created by the tool during the reset will be automatically restored. To uninstall the tool: Uninstall the tool by clicking Uninstall in the top menu bar. To get help: For help on the commands, type 'help' at the command line and press enter. To show the help for a specific command, type 'help' and the command. If you want to show the help for the complete tool, type 'help' and hit enter. Example Commands: This section contains examples of most of the commands available within MFDeploy. "Create dump:" This command will create an error dump file (with the log extension). "Create dump to file:" This command will create an error dump file (with

#### MFDeploy Activation Code With Keygen [Updated-2022]

The MFDeploy Cracked Accounts tool allows you to re-flash and configure the firmware of.NET Micro Framework (MFF) devices. The MFDeploy Crack Keygen tool is implemented in the MFDeploy Tools (MFDeploy.zip) archive and communicates with the bootloader on the device via the HART (High-Speed Attitude and Reorientation Thruster) wireless protocol. The MFDeploy tool provides a extensible management interface that allows you to flash and configure various firmware settings. MFDeploy Demonstration The MFDeploy tool can be utilized to flash and configure the bootloader and network parameters on a device, as well as manage large capacities of flash memory (up to 2GB). To demonstrate the capabilities of the MFDeploy tool, the following demonstration is shown: You are logged into the MFDeploy tool on a Windows device. The following steps demonstrate how you can manage the device's firmware settings: In the MFDeploy tool, navigate to Bootloader settings and check the bootloader settings. The bootloader settings should reflect the bootloader settings in the NET Micro Framework bootloader configuration program. The MFDeploy tool will automatically discover any. NET Micro Framework devices within the local network. The MFDeploy tool will walk the local network devices for the NET Micro Framework bootloader program. Navigate to the Network settings in the MFDeploy tool and check the following settings: IP address DHCP Gateway Network mask The MFDeploy tool automatically finds devices that are not configured for an IP address. The MFDeploy tool makes this determination by looking for a MAC address that is currently assigned to an IP address. When a MAC address is not available for a device, the tool assigns a random IP address to the device. You can refresh the device's network settings by clicking the Refresh the Device Network Settings button. Once you have configured your.NET Micro Framework device's settings in the MFDeploy tool, you can write these settings to the device by clicking the Save As.NET Micro Framework Root Password button. The changes will not take effect immediately, so the tool offers the option to wait until the next network configuration change occurs. To make the changes to the NET Micro Framework device's network settings take effect immediately, you can click the Resume and Apply Network Settings button. The MFDeploy tool

automatically starts in a looping mode. Once you click the Resume and Apply Network Settings button, the.NET Micro Framework device will re-boot. Once it b7e8fdf5c8

#### MFDeploy [Win/Mac]

#### What's New in the?

MFDeploy is an executable tool that you can use to program. NET Micro Framework devices with a bootloader interface. The MFDeploy tool will allow you to re-flash and configure the firmware of.NET Micro Framework devices. The MFDeploy tool communicates with the bootloader on Micro Framework-enabled devices, and provides you with an extensible, flash memory management tool. Requirements: □.NET Framework 2.0 □ Device running the.NET Micro Framework bootloader MFDeploy Description: MFDeploy is an executable tool that you can use to program.NET Micro Framework devices with a bootloader interface. The MFDeploy tool will allow you to re-flash and configure the firmware of.NET Micro Framework devices. The MFDeploy tool communicates with the bootloader on Micro Framework-enabled devices, and provides you with an extensible, flash memory management tool. Requirements: □.NET Framework 2.0 □ Device running the.NET Micro Framework bootloader MFDeploy Description: MFDeploy is an executable tool that you can use to program.NET Micro Framework devices with a bootloader interface. The MFDeploy tool will allow you to re-flash and configure the firmware of.NET Micro Framework devices. The MFDeploy tool communicates with the bootloader on Micro Framework-enabled devices, and provides you with an extensible, flash memory management tool. Requirements: [].NET Framework 2.0 [] Device running the.NET Micro Framework bootloader MFDeploy Description: MFDeploy is an executable tool that you can use to program.NET Micro Framework devices with a bootloader interface. The MFDeploy tool will allow you to re-flash and configure the firmware of.NET Micro Framework devices. The MFDeploy tool communicates with the bootloader on Micro Framework-enabled devices, and provides you with an extensible, flash memory management tool. Requirements: □.NET Framework 2.0 □ Device running the.NET Micro Framework bootloader MFDeploy Description: MFDeploy is an executable tool that you can use to program.NET Micro Framework devices with a bootloader interface. The MFDeploy tool will allow you to re-flash and configure the firmware of.NET Micro Framework devices. The MFDeploy tool communicates with the bootloader on Micro Framework-enabled devices, and provides you with an extensible, flash memory management tool

## **System Requirements:**

CPU: Intel or AMD processor (see System Requirements for details) RAM: 1GB (2GB if you are playing a Multiplayer game) Graphics card: compatible with DirectX 11 Hard Disk: 40GB available space You can also access all of our titles on Steam where available. Originally released for the Mac OS X platform, Achron will be available for the PC platform soon. What's new in this version: - Initial release of Achron If you have any questions or feedback, please contact

#### Related links:

https://antiquesanddecor.org/wp-

content/uploads/2022/07/WSSH\_\_Crack\_\_Full\_Product\_Key\_Free\_Download.pdf

https://1w74.com/ivy-dns-activation-code/

https://morning-headland-77045.herokuapp.com/Protea\_AntiVirus\_Tools\_VirusBuster.pdf

http://topfleamarket.com/?p=28560

https://mandarinrecruitment.com/system/files/webform/akydar784.pdf

https://earthoceanandairtravel.com/2022/07/04/registry-repair-5-0-1-103-crack-download-final-2022/

https://dealstoheal.com/?p=4763

https://gracepluscoffee.com/gabedit-crack-keygen-download-pc-windows-updated-2022/

http://classibox.wpbranch.com/advert/apple-imac/

http://www.hacibektasdernegi.com/wp-

content/uploads/Multiple Choice Quiz Creator Crack Free Download 3264bit 2022.pdf

https://horley.life/virtual-port-monitor-6-0-0-34-crack-free-download/

https://boardingmed.com/wp-content/uploads/2022/07/jayshon.pdf

https://aposhop-online.de/2022/07/04/image-to-pdf-ocr-converter-crack-free-download/

http://cicatsalud.com/html/sites/default/files/webform/erlgua554.pdf

http://zakadiconsultant.com/?p=13008

https://newsbaki.com/wp-content/uploads/2022/07/gavrdesh.pdf

http://escortguate.com/barrier-crack-incl-product-key-free-latest/

https://techadarsh.com/2022/07/04/windows-8-light-windows-theme-crack-download/

https://agueous-taiga-96875.herokuapp.com/dorkei.pdf

https://www.townofiaffrey.com/sites/q/files/vyhlif4561/f/pages/town\_office\_hours\_12-2-2020.pdf

5/5